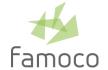

# FAMOCO MDM 2.10

RELEASE NOTES — September 22, 2020 — mdm.famoco.com

MDM 2.10 update is available as of Tuesday September 22, 2020 at 8:30pm (Paris/Brussels time). Service unavailability may occur with 30 minutes to 1 hour approximate duration during roll-out.

## **NEW**

## **DEVICE LABELS**

MDM introduces device labels, a new way to classify devices. MDM users can now create up to 25 custom labels and apply them to their devices in order to record any information they want (purpose, location, team, date of purchase, issue...).

Once the devices labelled, the device list and the map can be filtered based on multiple device labels combination. The device side panel also displays all the current device labels. Labels are not synced with the device itself.

## **IMPROVEMENTS**

#### **HISTORY**

The MDM actions are logged in the History section. From now on, all organizations will access the History logs.

## SYNC FREQUENCY OPTIONS UPDATE

The "5 min" sync frequency option is deprecated. Legacy profiles currently set to a 5 minutes frequency can continue to use this setting but the profiles cannot be saved anymore with a 5 minutes sync frequency option.

#### APPLICATIONS UPLOAD AND MULTISELECTION

At the end of the upload process, the upload modal confirms the newly added application information (icon, name, version...).

From now on, the applications list can display an additional *Upload Date* header, sorting the applications by this new column can help users to easily find the latest additions in the list.

From now on, it is also possible to select multiple applications and to delete them in one bulk operation.

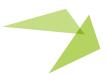